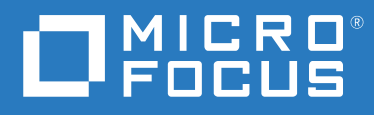

# ArcSight Command Center for ESM 7.3 Technical Requirements

**July 2020**

#### **Legal Notice**

© Copyright 2020 Micro Focus or one of its affiliates.

The only warranties for products and services of Micro Focus and its affiliates and licensors ("Micro Focus") are set forth in the express warranty statements accompanying such products and services. Nothing herein should be construed as constituting an additional warranty. Micro Focus shall not be liable for technical or editorial errors or omissions contained herein. The information contained herein is subject to change without notice.

For additional information, such as certification-related notices and trademarks, see [https://www.microfocus.com/about/](https://www.microfocus.com/about/legal/) [legal/](https://www.microfocus.com/about/legal/).

## <span id="page-2-0"></span>**About These Technical Requirements**

Micro Focus recommends the fully tested and certified platforms described in this document. However, customers running on other platforms or with untested configurations will be supported until the point Micro Focus determines that the root cause is the uncertified platform or configuration. Issues that can be reproduced on the certified platforms will be prioritized and fixed according to standard defect-handling policies.

- [Chapter 1, "Understanding ESM Command Center for ESM," on page 7](#page-6-0)
- [Chapter 2, "Software Requirements," on page 9](#page-8-0)
- [Chapter 3, "Hardware Requirements," on page 11](#page-10-0)
- [Chapter 4, "Network File System," on page 13](#page-12-0)
- [Chapter 5, "Ports Used," on page 15](#page-14-0)

For more information about support polices, see [Support Policies.](https://www.microfocus.com/support-and-services/product-support-lifecycle-policy/)

#### **Additional Documentation**

The documentation library includes the following resources:

- *User Guide for Fusion*, which is embedded in the product to provide both contextual Help and conceptual information
- *Administrator Guide to ArcSight Command Center for ESM*, which provides information about deploying, configuring, and maintaining this product
- *Release Notes for ArcSight Enterprise Security Manager*, which provides information about the latest release

For the most recent version of this guide and other Enterprise Security Manager documentation resources, visit the [documentation site for ArcSight](https://www.microfocus.com/documentation/arcsight/arcsight-esm-7.3/) web page.

#### **Contact Information**

We want to hear your comments and suggestions about this book and the other documentation included with this product. You can use the **comment on this topic** link at the bottom of each page of the online documentation, or send an email to [Documentation-Feedback@microfocus.com](mailto:Documentation-Feedback@microfocus.com).

For specific product issues, contact Micro Focus Customer Care at [https://www.microfocus.com/](https://www.microfocus.com/support-and-services/) [support-and-services/.](https://www.microfocus.com/support-and-services/)

## **Contents**

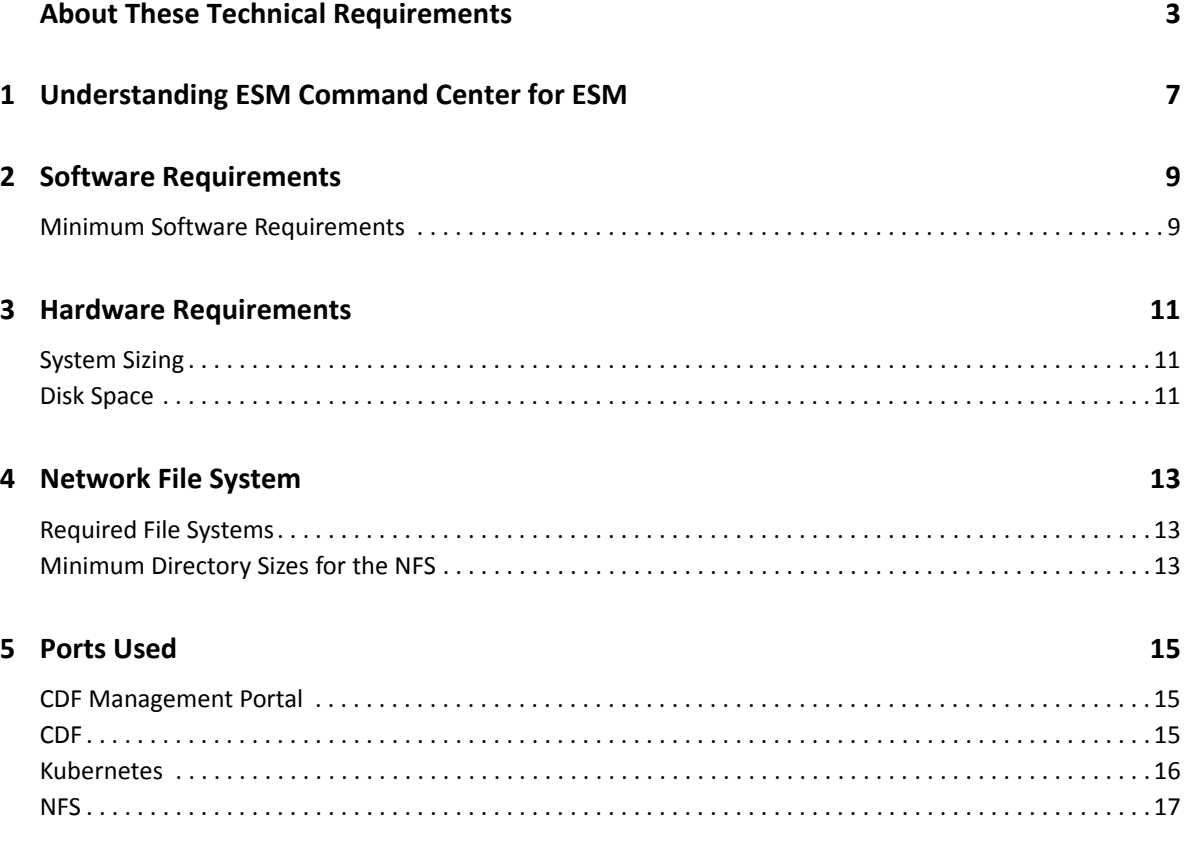

#### <span id="page-6-1"></span><span id="page-6-0"></span>1 <sup>1</sup>**Understanding ESM Command Center for ESM**

Micro Focus provides a platform that enables you to deploy a combination of security, user, and entity solutions into a single Container Deployment Foundation (CDF) environment. The platform's browser-based interface gives users fast access to the ArcSight suite of products that you have deployed. A common layer called **Fusion** provides the core services for this CDF environment, including the Dashboard, user management, and single sign-on configuration. The Dashboard enables users to visualize, identify, and analyze potential threats by incorporating intelligence from the multiple layers of security sources that might be installed in your security environment, such as:

- Real-time event monitoring and correlation with data from ArcSight Enterprise Security Manager (ESM)
- Analyzing end-user behavior with ArcSight Interset
- Performing deep-dive investigations with ArcSight Recon

Deploying **ArcSight ESM Command Center for ESM** (ESM for Fusion) in this platform incorporates the dashboards and some functions of the ArcSight ESM Command Center console. Users will be able to run and review searches, reports, and case management, as well as perform administrative functions for managing active channels, content, connectors, storage, archives, search filters, saved searches, peer configuration, and system logs. For the Dashboard, ESM for Fusion adds several widgets that display data from your ESM sources.

**NOTE:** The Command Center console deployed with ESM for Fusion is separate from the Command Center console that you might have installed with previous versions of ESM.

ESM for Fusion scales to match the footprint of your environment. You can install ESM for Fusion on the same server as ESM, if there are enough spare resources on the server, or install on multiple servers.

<span id="page-8-1"></span>2 **Software Requirements** 

> <span id="page-8-0"></span>This section lists the minimum software needed to install and run ESM for Fusion. This product can coexist with ArcSight Recon, NetIQ Identity Intelligence, and their required components.

### <span id="page-8-2"></span>**Minimum Software Requirements**

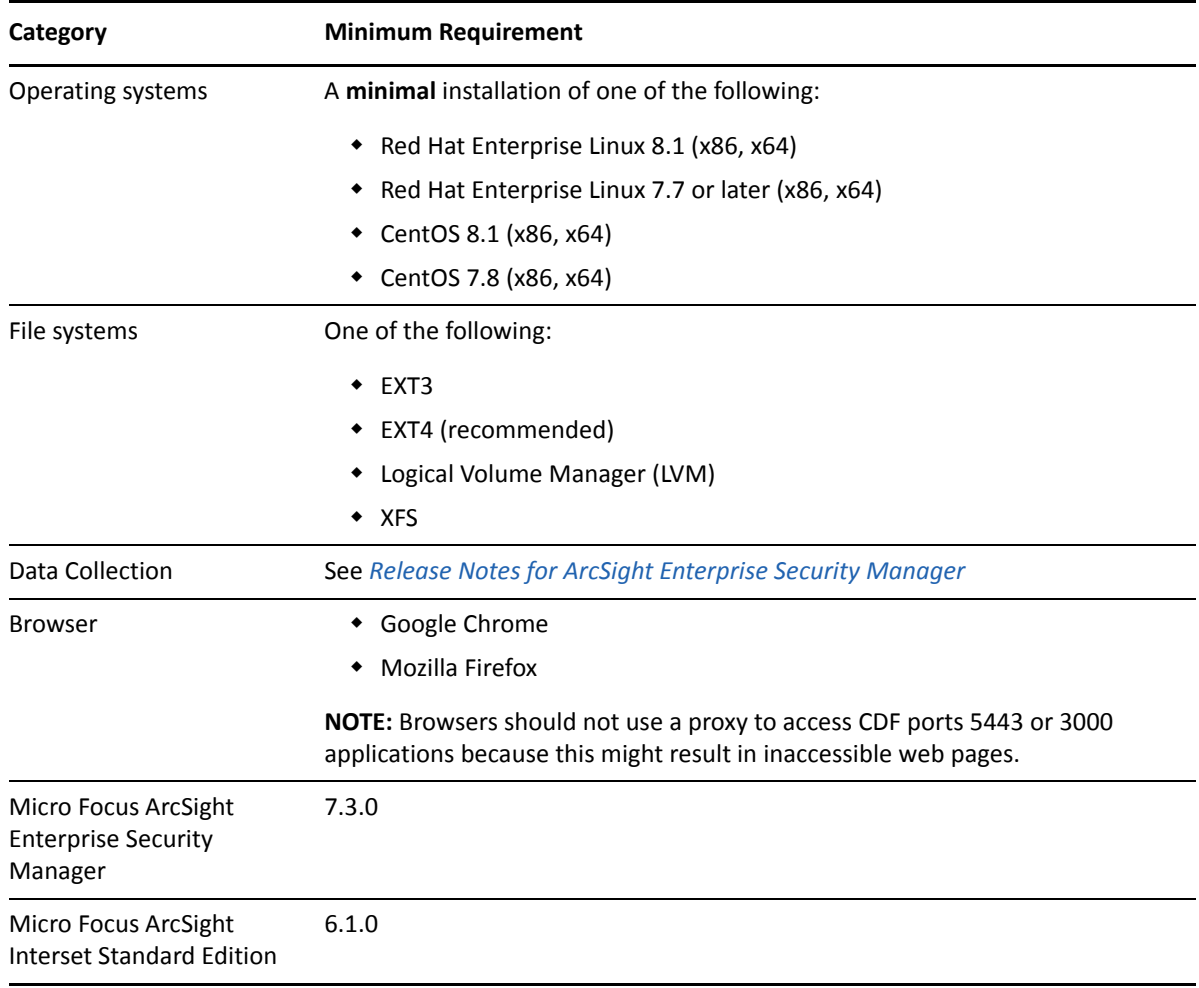

3

## <span id="page-10-1"></span><span id="page-10-0"></span><sup>3</sup>**Hardware Requirements**

These guidelines apply to the requirements for deploying ESM for Fusion to a single node. You might have other components deployed to that node, such as ESM, which have additional requirements. The hardware requirements are based on dedicated resources allocations. In virtual environments, where there is a risk of over-subscription of the physical hardware, ensure that the Fusion system meets these hardware requirements to avoid installation and functionality issues.

If you install ESM for Fusion on the same node as ESM, you should keep some unused resource capacity on the node. For more information, see "Installing ESM for Fusion and ESM on the Same Node" in the *[Administrator Guide to ArcSight Command Center for ESM](https://www.microfocus.com/documentation/arcsight/arcsight-esm-7.3/as_fusion_admin_guide/bookinfo/)*.

- ["System Sizing" on page 11](#page-10-2)
- ["Disk Space" on page 11](#page-10-3)

### <span id="page-10-2"></span>**System Sizing**

This section provides guidance for node requirements.

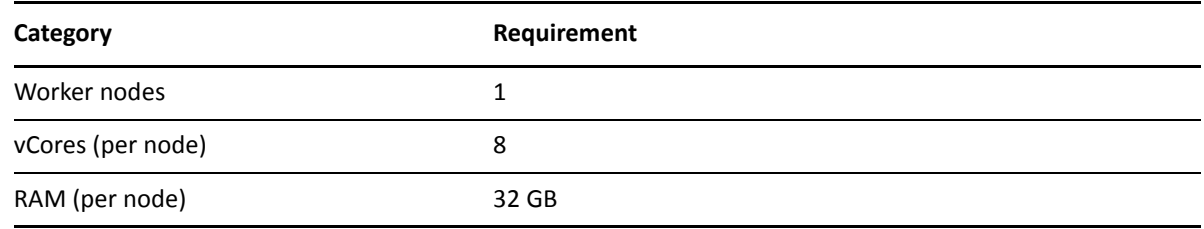

#### <span id="page-10-3"></span>**Disk Space**

This section lists the minimum disk space needed to run ESM for Fusion. In some environments, you might deploy ESM for Fusion with ArcSight Recon, which has additional disk space requirements.

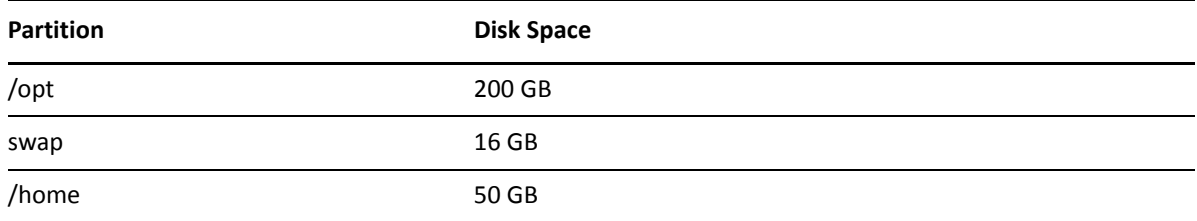

<span id="page-12-1"></span>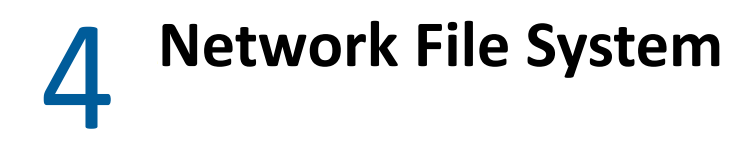

<span id="page-12-0"></span>ESM for Fusion supports several options for a network file system (NFS).

- ["Required File Systems" on page 13](#page-12-2)
- ["Minimum Directory Sizes for the NFS" on page 13](#page-12-3)

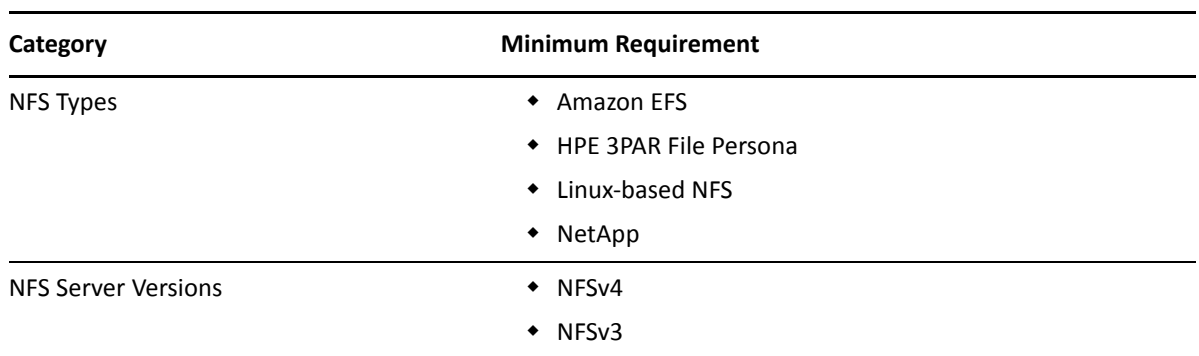

### <span id="page-12-2"></span>**Required File Systems**

### <span id="page-12-3"></span>**Minimum Directory Sizes for the NFS**

The following table lists the minimum required size for each of the NFS installation directories.

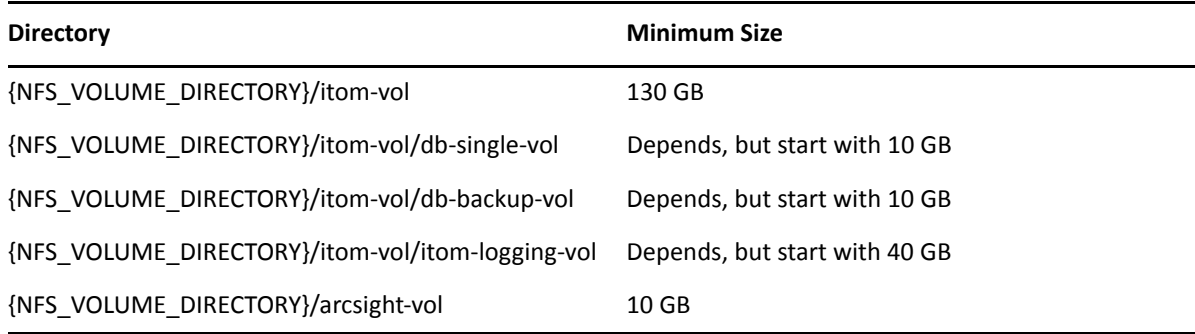

## <span id="page-14-1"></span><span id="page-14-0"></span><sup>5</sup>**Ports Used**

ESM for Fusion uses specific firewall ports. Therefore, ensure that these ports are available.

- ["CDF Management Portal" on page 15](#page-14-2)
- ["CDF" on page 15](#page-14-3)
- ["Kubernetes" on page 16](#page-15-0)
- ◆ ["NFS" on page 17](#page-16-0)

## <span id="page-14-2"></span>**CDF Management Portal**

All ports use TCP protocol.

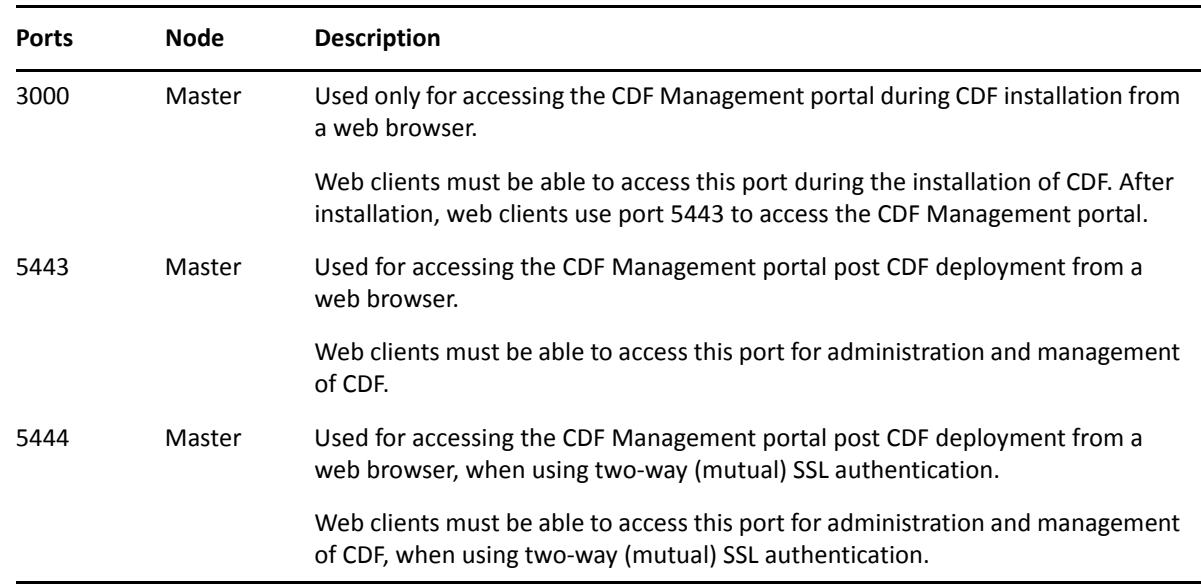

#### <span id="page-14-3"></span>**CDF**

All ports use TCP protocol.

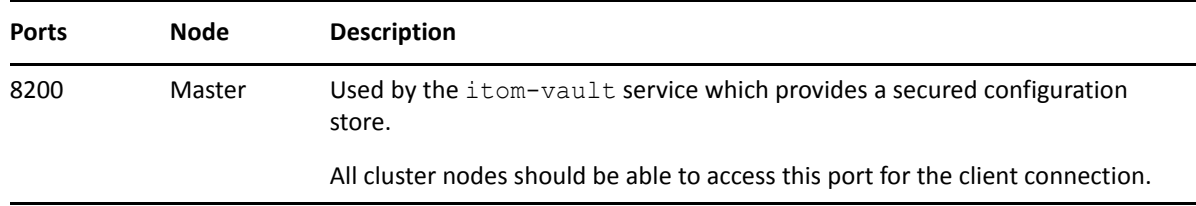

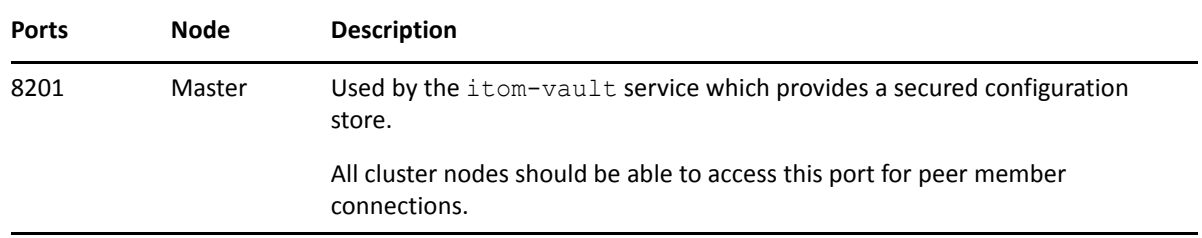

#### <span id="page-15-0"></span>**Kubernetes**

All ports use TCP protocol, unless otherwise noted.

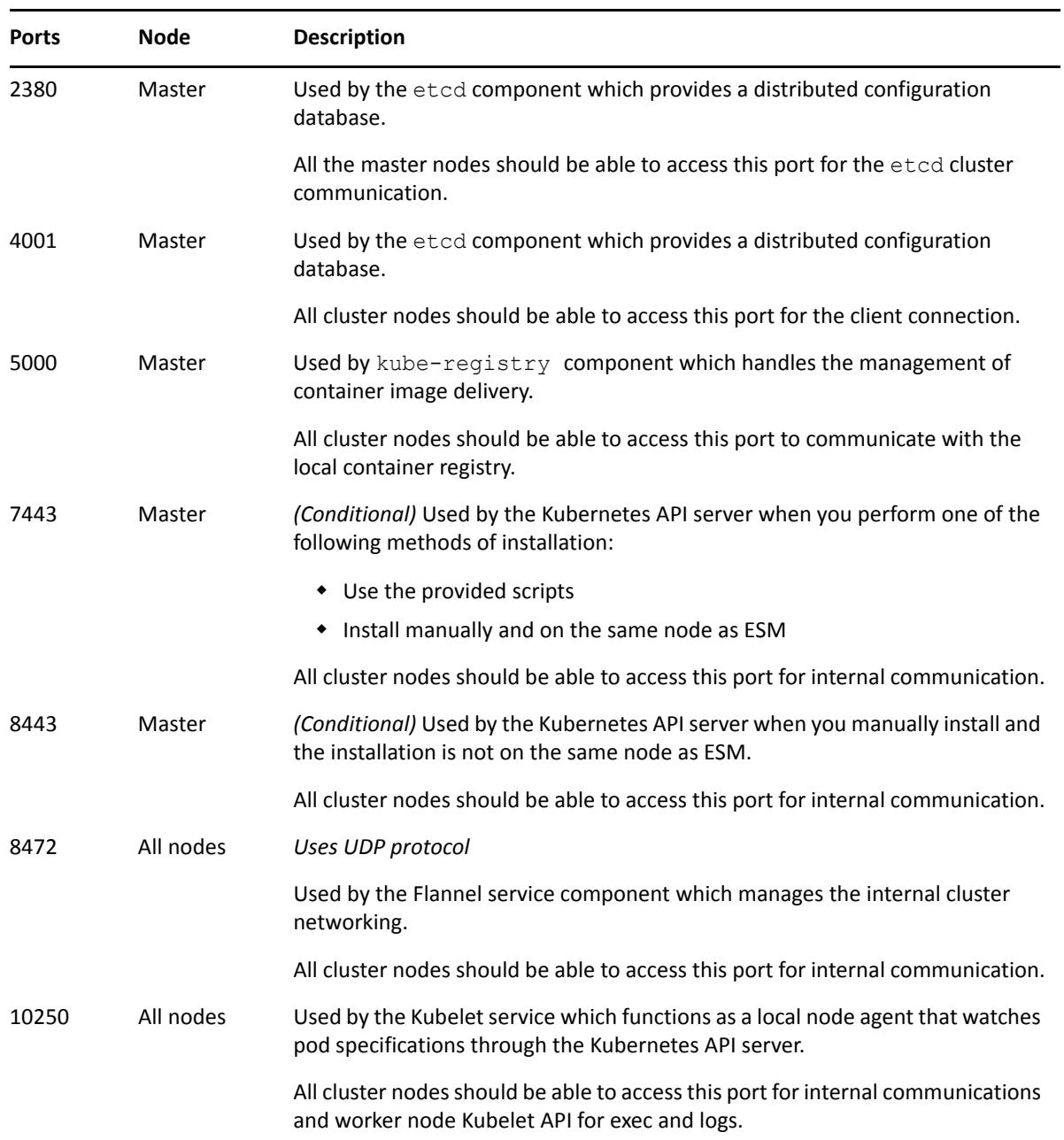

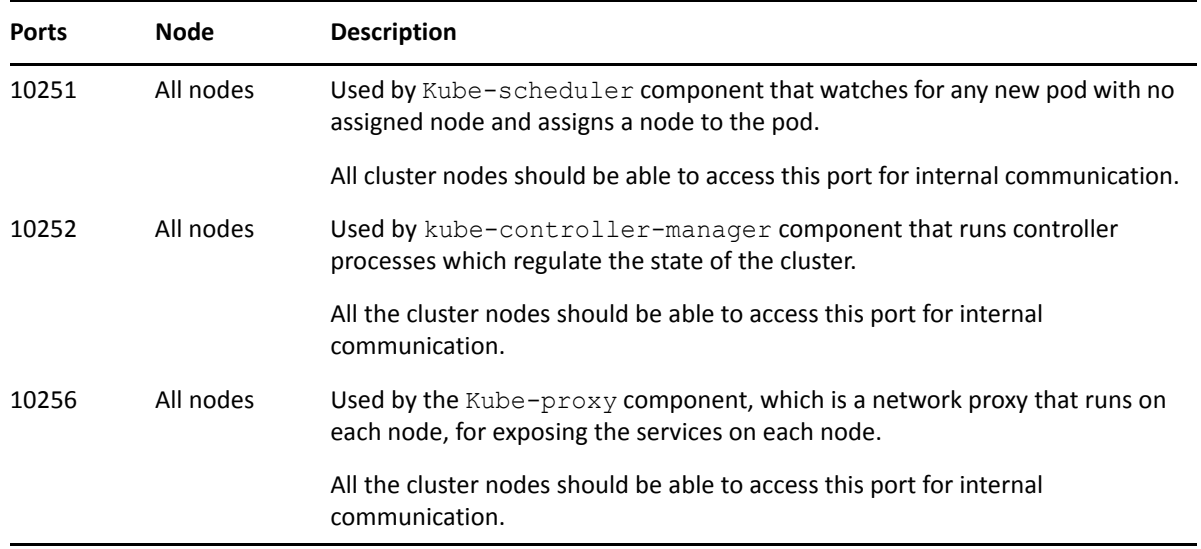

#### <span id="page-16-0"></span>**NFS**

All ports use TCP protocol.

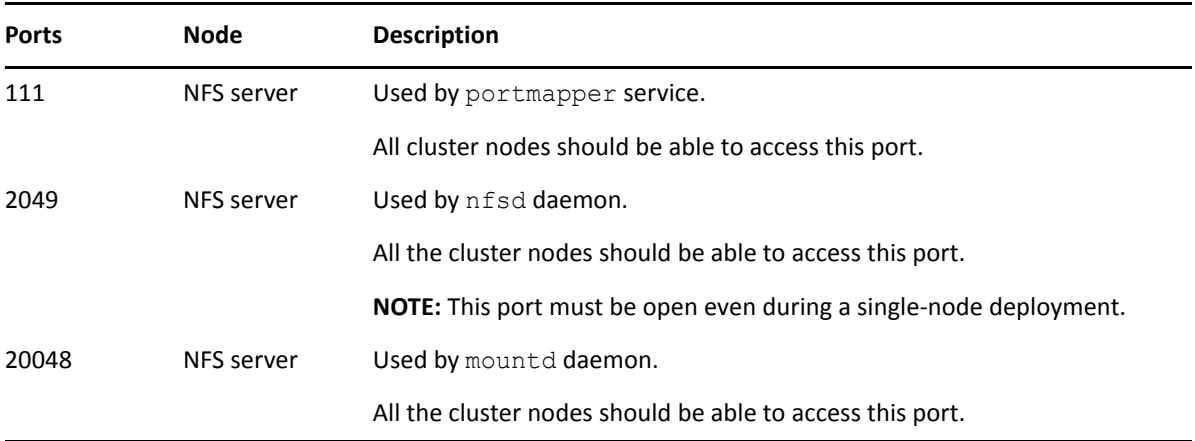